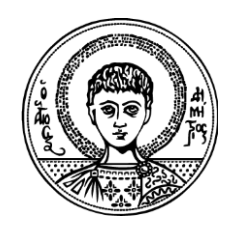

ΑΡΙΣΤΟΤΕΛΕΙΟ ΠΑΝΕΠΙΣΤΗΜΙΟ ΘΕΣΣΑΛΟΝΙΚΗΣ ΣΧΟΛΗ ΘΕΤΙΚΩΝ ΕΠΙΣΤΗΜΩΝ ΤΜΗΜΑ ΒΙΟΛΟΓΙΑΣ - ΤΟΜΕΑΣ ΖΩΟΛΟΓΙΑΣ ΕΡΓΑΣΤΗΡΙΟ ΙΧΘΥΟΛΟΓΙΑΣ

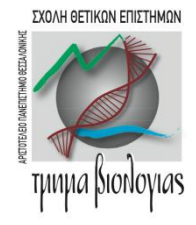

**Εγχειρίδιο χρήσης του προγράμματος EQGR (Ecological Quality of Greek Rivers) για την εκτίμηση των ποτάμιων συστημάτων στην Ελλάδα (version 1.1)**

**Θεσσαλονίκη, 2020**

© Μαρία Λαζαρίδου

© Αριστοτέλειο Πανεπιστήμιο Θεσσαλονίκης

Η πλήρης αναφορά στο κείμενο αυτό είναι:

Λαζαρίδου Μ & Ντισλίδου Χ (2020). Εγχειρίδιο χρήσης του προγράμματος EQGR (Ecological Quality of Greek Rivers) για την εκτίμηση των ποτάμιων συστημάτων στην Ελλάδα (version 1.1). Τμήμα Βιολογίας, Αριστοτέλειο Πανεπιστήμιο Θεσσαλονίκης, σελ 14.

# Περιεχόμενα

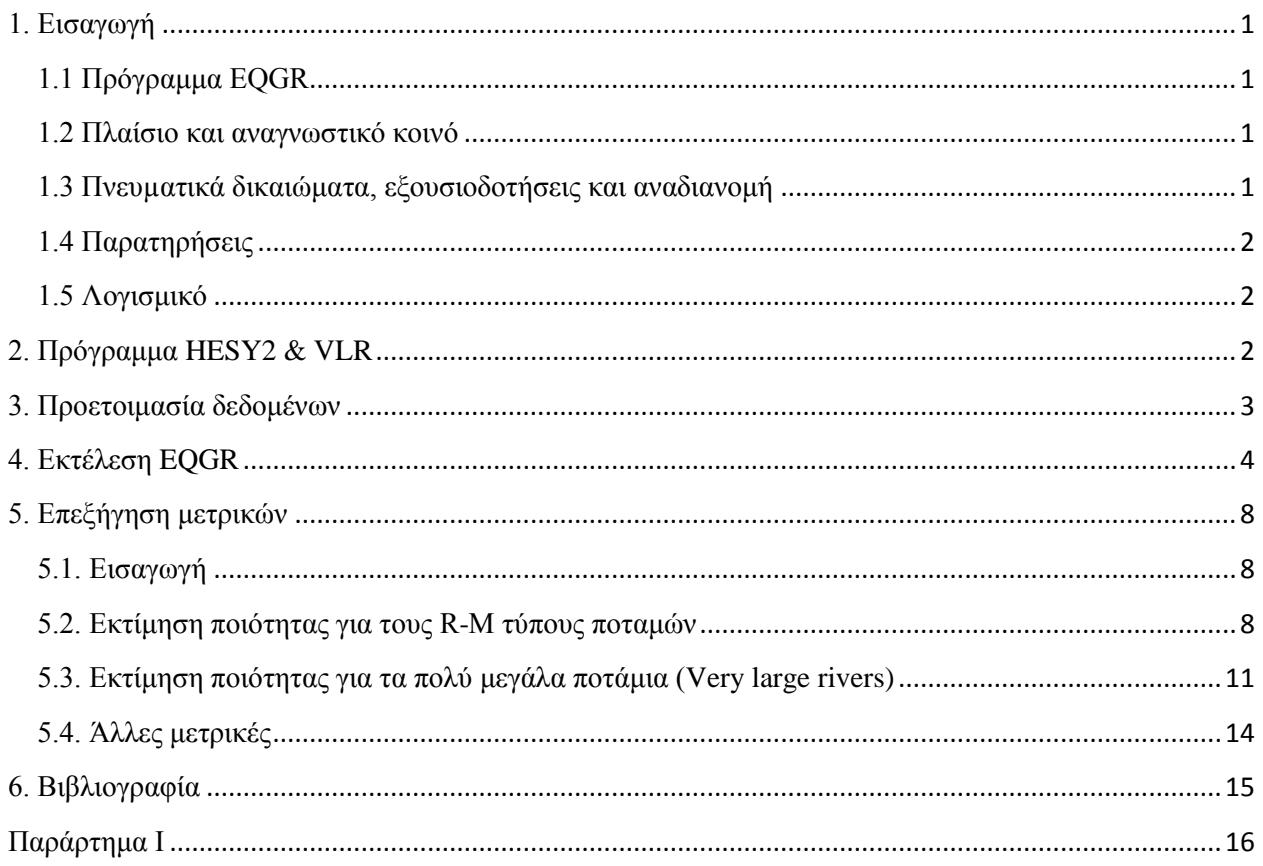

#### <span id="page-3-1"></span><span id="page-3-0"></span>**1. Εισαγωγή**

### 1.1 Πρόγραμμα EQGR

Το παρών εγχειρίδιο είναι ειδικά σχεδιασμένο για την εκτίμηση της οικολογικής ποιότητας των ποταμών της Ελλάδας. Σχεδιάστηκε από την ομάδα "Freshwater Ecology" του Εργαστηρίου Ζωολογίας του Τμήματος Βιολογίας του Αριστοτελείου Πανεπιστημίου Θεσσαλονίκης. Περισσότερες πληροφορίες είναι διαθέσιμες στις παρακάτω ιστοσελίδες:

http://fishlab.bio.auth.gr/

<span id="page-3-2"></span>http://river.bio.auth.gr/

#### 1.2 Πλαίσιο και αναγνωστικό κοινό

Το εγχειρίδιο αυτό απευθύνεται σε όσους θέλουν να εκτιμήσουν την οικολογική ποιότητα των Eλληνικών ποταμών με τη χρήση των βενθικών μακροασπονδύλων. Δεν εξηγεί λεπτομερώς τον τρόπο σχεδίασης του περιβάλλοντος του λογισμικού. Στοχεύει στον τρόπο προετοιμασίας των δεδομένων, στην εισαγωγή τους στο λογισμικό και στην επεξήγηση των αποτελεσμάτων που ακολουθούν μετά την εφαρμογή του προγράμματος. Προσπαθεί να καλύψει όσο το δυνατόν αναλυτικότερα τα βήματα που πρέπει να ακολουθηθούν.

# <span id="page-3-3"></span>1.3 Πνευµατικά δικαιώματα, εξουσιοδοτήσεις και αναδιανομή

Το πρόγραμμα EQGR σχεδιάστηκε από τον Παναγιώτη Γιαγλάρα και είναι ιδιοκτησία της Μαρίας Λαζαρίδου, Ομότιμης Καθηγήτριας του Τμήματος Βιολογίας, του Αριστοτελείου Πανεπιστημίου Θεσσαλονίκης (http://users.auth.gr/~mlazarid/).

Το παρών εγχειρίδιο συντάχθηκε από την Δρ. Χρυσούλα Ντισλίδου, του Τμήματος Βιολογίας, του Αριστοτελείου Πανεπιστημίου Θεσσαλονίκης (https://www.researchgate.net/profile/Chrysoula\_Ntislidou?ev=hdr\_xprf)

Το πρόγραμμα EQGR, καθώς και αυτό το εγχειρίδιο, είναι διαθέσιμα, και επιτρέπεται οποιαδήποτε μορφή χρήσης του εκτός της χρήσης για εμπορικούς σκοπούς, με τον όρο ότι για την εξαγωγή οικολογικής ποιότητας:

- των τύπων ποταμών: R-M1, R-M2, R-M4, R-M5, θα αναφέρεται η πηγή «Lazaridou, M., Ntislidou, C., Karaouzas, I., Skoulikidis, N., 2018. Harmonization of a new assessment method for estimating the ecological quality status of Greek running waters. Ecological Indicators, 84, 683-694. + Appendix A. Supplementary data. »
- των πολύ μεγάλων ποταμών (VLR), θα αναφέρεται η πηγή «Lazaridou, M., Ntislidou, C., Karaouzas, I., Skoulikidis, N., Birk, S. 2018. Harmonization of the assessment method for classifying the ecological quality status of very large Greek rivers. Knowledge and Management of Aquatic Ecosystems. 419, 50».

 Των μεγάλων ποταμών, R-M3, θα αναφέρεται η πηγή του προγράμματος EQGR (http://river.bio.auth.gr/).

<span id="page-4-0"></span>Κανένα μέρος του προγράμματος και του εγχειριδίου δεν επιτρέπεται να συμπεριληφθούν σε κάποια άλλη εφαρμογή (πακέτο), να τροποποιηθούν ή να αναδιανεμηθούν χωρίς τη σύμφωνη γνώμη και γραπτή άδεια των συγγραφέων.

# 1.4 Παρατηρήσεις

Σχόλια, ερωτήσεις, διορθώσεις, επικρίσεις και κάθε είδους αντίδραση αναφορικά µε το πρόγραμμα EQGR ή το παρών εγχειρίδιο είναι ευπρόσδεκτες και προτρέπονται. Αυτά θα πρέπει να απευθύνονται στις Μαρία Λαζαρίδου (mlazarid@bio.auth.gr) ή Χρυσούλα Ντισλίδου (chntisli@windowslive.gr).

# <span id="page-4-1"></span>1.5 Λογισμικό

Το πρόγραμμα αναπτύχθηκε στη γλώσσα PYTHON 3.6 (https://www.python.org/downloads/). Συγκεκριμένα, χρησιμοποιήθηκαν τα εξής πακέτα:

Εγχειρίδιο χρήσης EQGR

 $\overline{2}$ 

• tkinter

• tkinter.ttk

- tktable
- sys
- xlrd
- math
- pandas
- numpy
- xlsxwriter
- webbrowser
- PIL

<span id="page-4-2"></span>Επίσης, για τη μετατροπή των αρχείων της Python (.py) σε εκτελέσιμα προγράμματα χρησιμοποιήθηκε το πακέτο Pyinstaller της Python.

# **2. Πρόγραμμα HESY2 & VLR**

Μπορεί κάποιος να προμηθευτεί και να αποθηκεύσει στον υπολογιστή του το πρόγραμμα HESY2 & VLR από τις παρακάτω ιστοσελίδες:

http://fishlab.bio.auth.gr/

http://river.bio.auth.gr/

<span id="page-5-0"></span>Το αρχείο αποθηκεύεται σε συμπιεσμένη μορφή (.zip) και θα πρέπει να χρησιμοποιηθεί κατάλληλο πρόγραμμα για την εξαγωγή του. Ο φάκελος περιέχει το αρχείο SAMPLES.xls και το πρόγραμμα EQGR.exe.

# **3. Προετοιμασία δεδομένων**

Τα δεδομένα θα πρέπει να εισαχθούν στο αρχείο SAMPLES.xls (Εικόνα 1). Συγκεκριμένα, θα πρέπει να εισαχθούν:

**α/α** → αύξων αριθμός, για τη μετέπειτα διαχείριση των δεδομένων.

**Sample** → το όνομα του δείγματος, μπορεί να συμβολίζεται με αριθμό ή γράμματα.

**Date** → η ημερομηνία του δείγματος. Ενδεικτικά, θα πρέπει να αναφέρεται ο μήνας και η χρονιά της δειγματοληψίας.

**River Type** → ο τύπος ποταμού, όπου ανήκει το δείγμα. Οι ποταμοί της Ελλάδας χωρίζονται σε 6 τύπους (Lazaridou et al. 2018), συγκεκριμένα:

-R-M1 τύπου: Μικρά μεσογειακά ποτάμια (<100 km<sup>2</sup> λεκάνη απορροής) με μικτή γεωλογία και έντονα εποχιακή ροή

-R-M2 τύπου: Μεσαία μεσογειακά ποτάμια (100-1.000 km<sup>2</sup> λεκάνη απορροής) με μικτή γεωλογία και έντονα εποχιακή ροή

-R-M3 τύπου: Μεγάλα ποτάμια (1.000-10.000 km<sup>2</sup> λεκάνη απορροής) με μικτή γεωλογία και έντονα εποχιακή ροή

-R-M4 τύπου: Ορεινά μεσογειακά ποτάμια με μη-πυριτική γεωλογία και έντονη εποχιακή ροή -R-M5 τύπου: Μικρά ποτάμια προσωρινής ροής.

-Πολύ μεγάλα ποτάμια (Very large rivers): Πολύ μεγάλα ποτάμια (>10.000km<sup>2</sup> λεκάνη απορροής) **Habitat →** Το ενδιαίτημα χαρακτηρίζεται ως πλούσιο (**Rich**) ή φτωχό (**Poor**), σύμφωνα με τον πίνακα ενδιαιτημάτων (Πίνακας 1 - Παράρτημα), ο οποίος θα πρέπει να συμπληρώνεται κατά τη διάρκεια της δειγματοληψίας.

*Προσοχή! Τα παραπάνω πεδία (εκτός από το Sample και Date) θα πρέπει να συμπληρωθούν όπως στο παράδειγμα της Εικόνας 1.*

Στη συνέχεια, τοποθετείται ο αριθμός των ατόμων (θετικοί ακέραιοι και όχι δεκαδικοί αριθμοί) στην αντίστοιχη οικογένεια και βάζουμε μηδέν σε όσες οικογένειες δεν βρέθηκαν στο δείγμα. Από το αρχείο SAMPLES.xls δεν σβήνουμε γραμμές, δεν προσθέτουμε καινούργια φύλλα εργασίας και δεν επιλέγουμε σταθεροποίηση γραμμών ή στηλών.

*Προσοχή! Σε περίπτωση που σε ένα δείγμα δεν βρέθηκε κανένα* άτομο *δεν θα πρέπει αυτό το δείγμα του σταθμού να συμπεριληφθεί στο αρχείο υπολογισμού, γιατί το πρόγραμμα, σε αυτή την περίπτωση, δεν μπορεί να υπολογίσει τους δείκτες ή τις μετρικές.* 

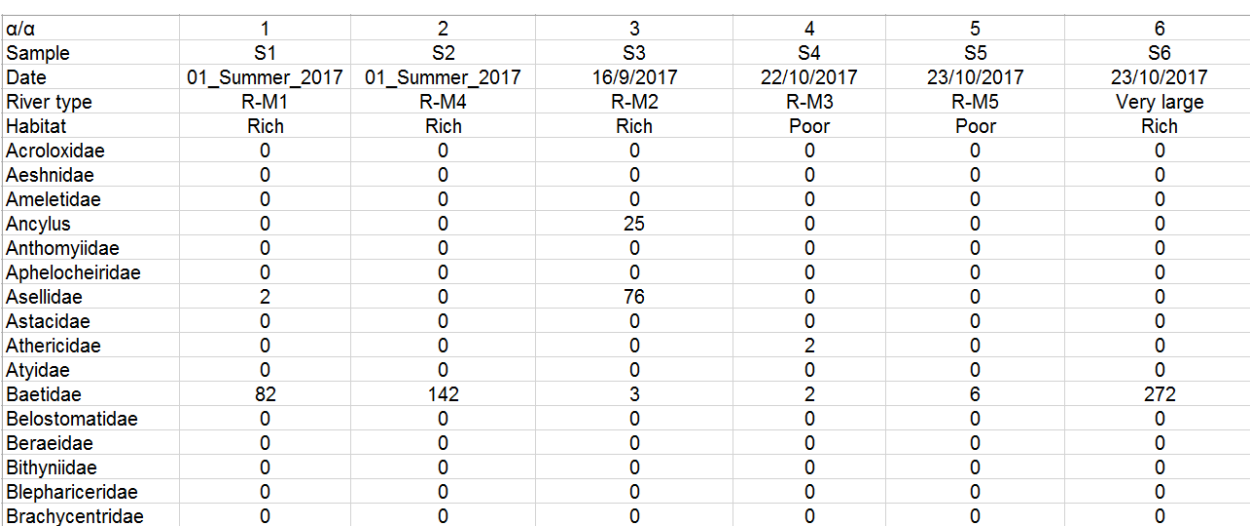

<span id="page-6-0"></span>**Εικόνα 1.** Μορφή αρχείου SAMPLES.xls.

### **4. Εκτέλεση EQGR**

Με διπλό κλικ επιλέγεται το αρχείο EQGR.exe και ανοίγει το κύριο παράθυρο του προγράμματος (Εικόνα 2) και επιλέγεται το "Import a sample data file". Το πρόγραμμα κλείνει επιλέγοντας το "Quit". Το πρόγραμμα αργεί να ανοίξει οπότε ο χρήστης θα πρέπει να περιμένει μέχρι να εμφανιστεί το παράθυρο του προγράμματος (Εικόνα 2). Σε κάποια λογισμικά (όπως Windows 10) εμφανίζεται το παράθυρο «Windows Protected your PC», ο χρήστης θα πρέπει να επιλέξει More info και στο επόμενο παράθυρο που θα εμφανιστεί να επιλέξει «Run anyway». Το αρχείο που θα επιλεχθεί να εισαχθεί θα πρέπει να είναι της μορφής .xls ή .xlsx, σύμφωνα με τις προδιαγραφές, που περιεγράφηκαν στο Κεφάλαιο 3, και στη συνέχεια επιλέγεται άνοιγμα.

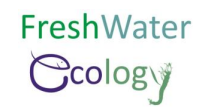

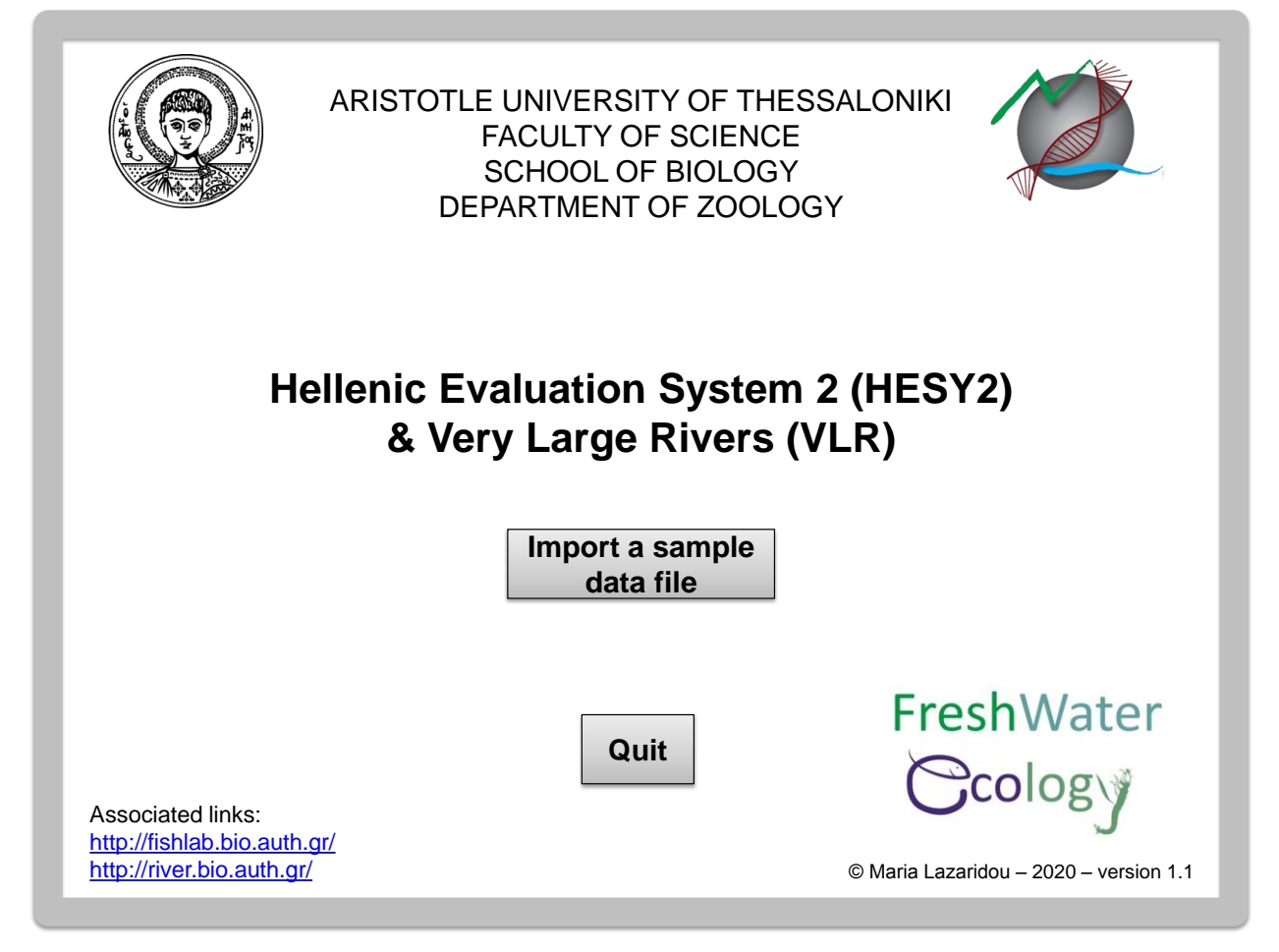

**Εικόνα 2.** Κύριο παράθυρο του προγράμματος EQGR.

Στη συνέχεια ανοίγει το παράθυρο της Εικόνας 3, στο οποίο εμφανίζονται τα εξής:

**Imported data file: SAMPLES.xls**: φαίνεται το όνομα του αρχείου που έχει εισαχθεί

**Show sample data**: με τη συγκεκριμένη επιλογή ανοίγει ένα καινούργιο παράθυρο (Εικόνα 4), στο οποίο φαίνονται τα δεδομένα που έχουν εισαχθεί στο πρόγραμμα. Έτσι, δίνεται η δυνατότητα στο χρήστη να κάνει προεπισκόπηση των δεδομένων.

**Show Metrics**: επιλέγοντας το ανοίγει ένα καινούργιο παράθυρο (Εικόνα 5), στο οποίο εμφανίζονται τα αποτελέσματα των μετρικών (METRICS), που υπολογίζει το πρόγραμμα, και με κύλιση προς τα κάτω (scroll down) μπορεί κανείς να δει όλες τις μετρικές.

**Reset**: με την επιλογή αυτή ο χρήστης επιστρέφει στο κύριο παράθυρο του προγράμματος EQGR (Εικόνα 2), δίνοντάς του τη δυνατότητα να εισάγει ένα καινούργιο αρχείο δεδομένων.

**Quit**: επιλέγοντάς το κλείνει το πρόγραμμα.

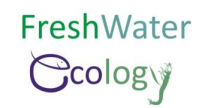

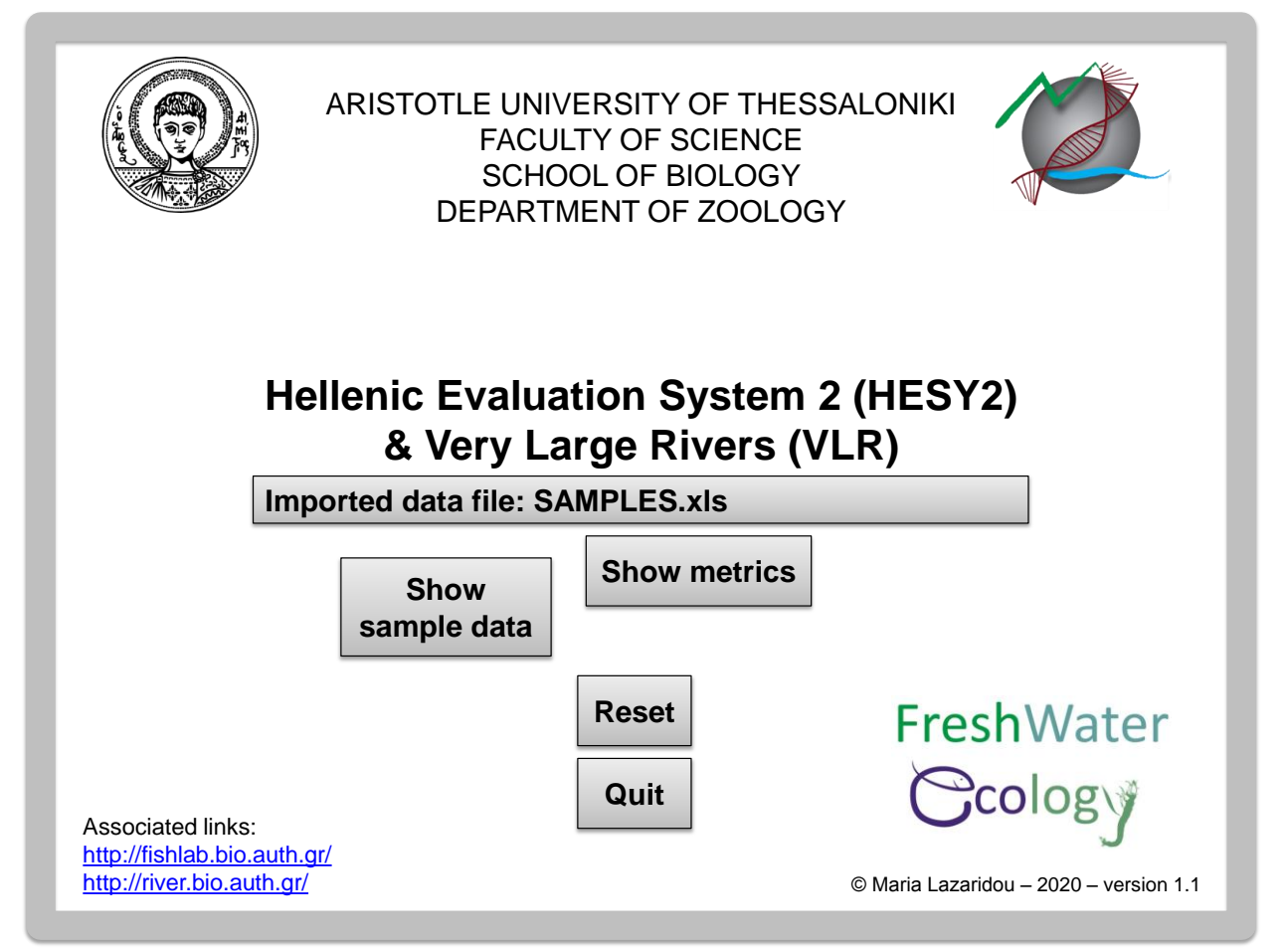

**Εικόνα 3.** Στο παράθυρο αυτό εμφανίζονται οι επιλογές του προγράμματος EQGR.

| Ø                                       |                                         |                                                                     | SAMPLES.xls                                          |                                                |                                                | =                                                         | $\boldsymbol{\mathsf{x}}$ |
|-----------------------------------------|-----------------------------------------|---------------------------------------------------------------------|------------------------------------------------------|------------------------------------------------|------------------------------------------------|-----------------------------------------------------------|---------------------------|
| Sample<br>Date<br>River type<br>Habitat | S <sub>1</sub><br>$R-M1$<br><b>Rich</b> | <b>S2</b><br>01_Summer_2017 01_Summer_2017<br>$R-M4$<br><b>Rich</b> | S <sub>3</sub><br>16/9/2017<br>$R-M2$<br><b>Rich</b> | S <sub>4</sub><br>22/10/2017<br>$R-M3$<br>Poor | S <sub>5</sub><br>23/10/2017<br>$R-M5$<br>Poor | S <sub>6</sub><br>23/10/2017<br>Very large<br><b>Rich</b> |                           |
| Acroloxidae                             | $\bf{0}$                                | $\bf{0}$                                                            | $\bf{0}$                                             | $\mathbf{0}$                                   | $\mathbf 0$                                    | $\theta$                                                  |                           |
| Aeshnidae                               | $\mathbf{0}$                            | $\Omega$                                                            | $\bf{0}$                                             | $\bf{0}$                                       | $\Omega$                                       | $\Omega$                                                  |                           |
| Ameletidae                              | $\mathbf{0}$                            | $\mathbf{0}$                                                        | $\mathbf{0}$                                         | $\mathbf{0}$                                   | $\Omega$                                       | $\Omega$                                                  |                           |
| Ancylus                                 | $\mathbf{0}$                            | $\mathbf 0$                                                         | 25                                                   | $\mathbf{0}$                                   | $\mathbf{0}$                                   | $\mathbf{0}$                                              |                           |
| Anthomyiidae                            | $\bf{0}$                                | $\mathbf{0}$                                                        | $\mathbf 0$                                          | $\mathbf{0}$                                   | $\mathbf{0}$                                   | $\mathbf{0}$                                              |                           |
| Aphelocheiridae                         | $\mathbf{0}$                            | $\bf{0}$                                                            | $\bf{0}$                                             | $\mathbf{0}$                                   | $\bf{0}$                                       | $\Omega$                                                  |                           |
| Asellidae                               | $\overline{2}$                          | $\bf{0}$                                                            | 76                                                   | $\mathbf{0}$                                   | $\mathbf{0}$                                   | $\Omega$                                                  |                           |
| Astacidae                               | 0                                       | $\bf{0}$                                                            | $\bf{0}$                                             | $\bf{0}$                                       | $\mathbf{0}$                                   | $\Omega$                                                  | $\checkmark$              |

**Εικόνα 4.** Παράθυρο "SAMPLES", στο οποίο εμφανίζονται τα δεδομένα που έχουν εισαχθεί στο πρόγραμμα EQGR.

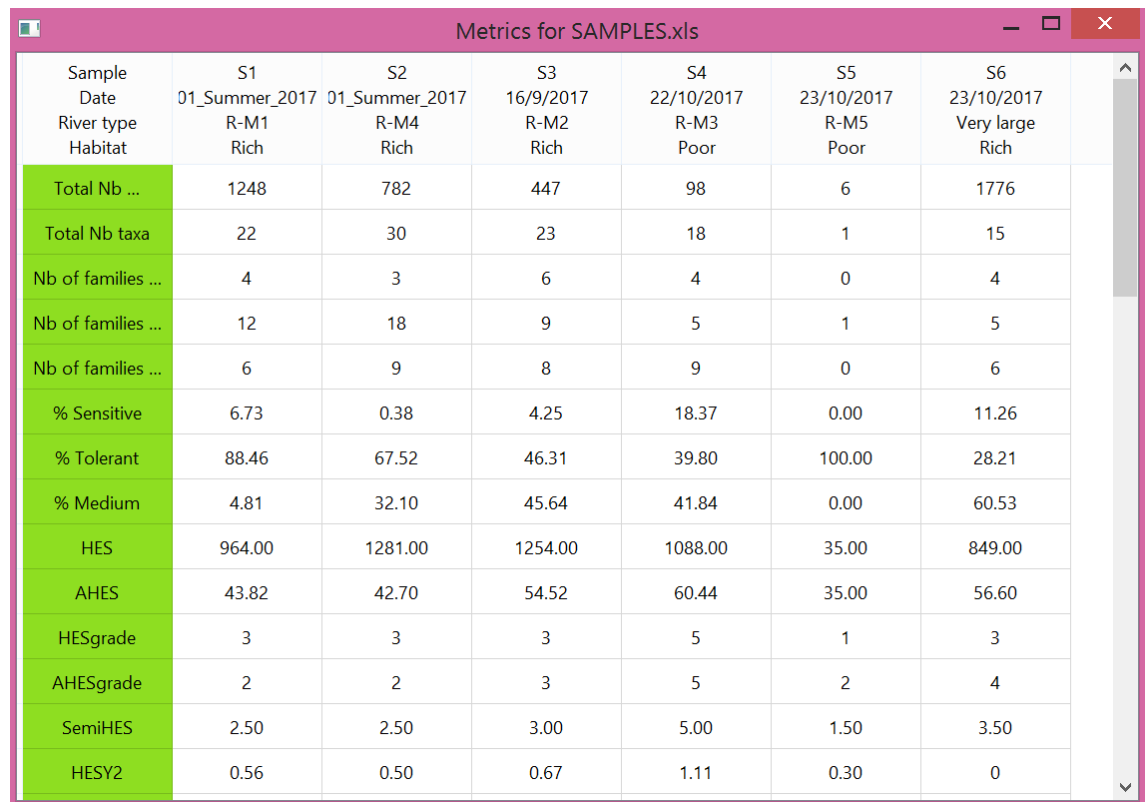

**Εικόνα 5.** Παράθυρο "Metrics foe SAMPLES", στο οποίο εμφανίζονται τα αποτελέσματα των δειγμάτων που έχουν εισαχθεί στο πρόγραμμα EQGR.

Για να αποθηκευτούν τα αποτελέσματα στον υπολογιστή θα πρέπει να επιλεχθεί το εικονίδιο "Export Metrics" (Εικόνα 6), τα οποία αποθηκεύονται αυτόματα στο αρχείο RESULTS.xls, το οποίο βρίσκεται μέσα στον ίδιο φάκελο που υπάρχει το πρόγραμμα.

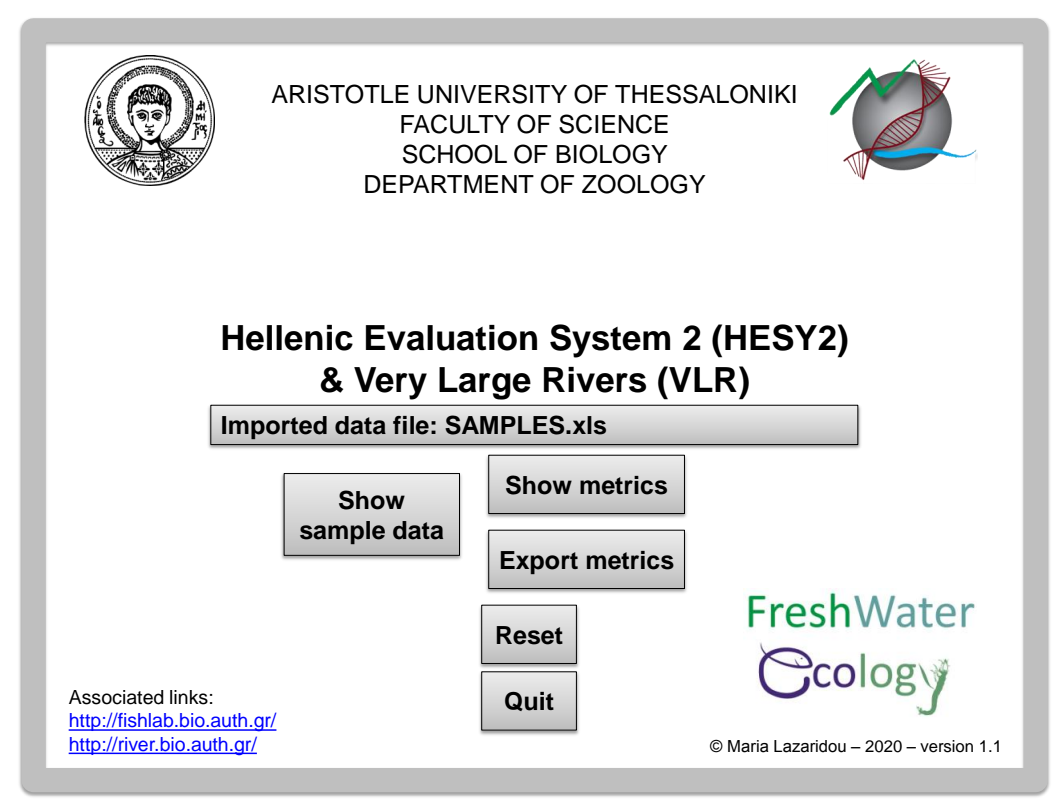

**Εικόνα 6.** Στο παράθυρο αυτό εμφανίζονται οι επιλογές του προγράμματος EQGR.

### <span id="page-10-1"></span><span id="page-10-0"></span>**5. Επεξήγηση μετρικών**

### 5.1. Εισαγωγή

Η εκτίμηση της ποιότητας βασίζεται στη σύγκριση (απόκλιση) των παρατηρούμενων δεδομένων με τα δεδομένα αναφοράς, δηλαδή ο Λόγος της Οικολογικής Ποιότητας (Ecological Quality Ratio, EQR). Ο λόγος αυτός κυμαίνεται από 0 (Κακή οικολογική ποιότητα) έως 1 (Υψηλή οικολογική ποιότητα). Ακολουθεί πενταβάθμια χρωματική κλίμακα, η οποία διακρίνει τα υδάτινα σώματα, με βάση την ποιότητα τους, στις κατηγορίες «υψηλή» (=1), «καλή», «μέτρια», «ελλιπής» και «κακή» (=0) ποιότητα.

Το υψηλότερο όριο κατάταξης, «υψηλή οικολογική ποιότητα», δείχνει την κατάσταση μιας τοποθεσίας, όταν σημαντικές φυσικές και ανθρωπογενείς πιέσεις απουσιάζουν ή αν υπάρχουν θεωρούνται ασήμαντες. Τα υπόλοιπα όρια δείχνουν κλιμακωτά την αύξηση των ανθρωπογενών πιέσεων. Το υψηλό όριο θα πρέπει να είναι αρκετά ευρύ ώστε να αντιπροσωπεύει τη φυσική μεταβλητότητα των βενθικών κοινωνιών. Η υπόλοιπη κλίμακα θα πρέπει να χωρίζεται σε τέσσερα μέρη τα οποία να δείχνουν την αυξανόμενη ανθρωπογενή πίεση (Πίνακας 1).

| Κατάταξη<br>ποιότητας  | Ερμηνεία                                                                                                    |
|------------------------|----------------------------------------------------------------------------------------------------|
| Υψηλή                  | Η παρατηρούμενη κοινωνία ανταποκρίνεται απολύτως ή σχεδόν απόλυτα σε<br>συνθήκες όπου δεν υπάρχουν ανθρωπογενείς πιέσεις, ή αν υπάρχουν είναι<br>ασήμαντες (αδιατάραχτο σύστημα)                       |
| Καλή                   | Υπάρχουν μικρές διαφορές συγκριτικά με την κοινωνία των συνθηκών<br>αναφοράς                                                                                                    |
| Μέτρια                 | Η σύνθεση της παρατηρούμενης κοινωνίας διαφέρει μετρίως από τις συνθήκες<br>αναφοράς. Πολλές ταξινομικές ομάδες από την κοινωνία αναφοράς είναι<br>απούσες                                             |
| $E\lambda\lambda$ ιπής | Η σύνθεση της παρατηρούμενης κοινωνίας διαφέρει σημαντικά από τις<br>συνθήκες αναφοράς. Οι περισσότερες ταξινομικές ομάδες από τις συνθήκες<br>αναφοράς είναι απούσες                                  |
| Κακή                   | Η σύνθεση της παρατηρούμενης κοινωνίας είναι σημαντικά διαταραγμένη<br>συγκριτικά με τις συνθήκες αναφοράς. Μόνον ταξινομικές ομάδες ανθεκτικές<br>σε εξαιρετικά διαταραγμένες συνθήκες είναι παρούσες |

**Πίνακας 1.** Πενταβάθμια κλίμακα κατάταξης βιολογικής ποιότητας, με βάση τη διαβάθμιση των πιέσεων πάνω στις κοινωνίες των βενθικών μακροασπονδύλων.

#### <span id="page-10-2"></span>5.2. Εκτίμηση ποιότητας για τους R-M τύπους ποταμών

Η εκτίμηση της ποιότητας του νερού σε κάθε σταθμό δειγματοληψίας, ο οποίος ανήκει σε κάποιον από τους RM τύπους ποταμών (R-M1, R-M2, R-M3, R-M4, R-M5), γίνεται με βάση το Ελληνικό Σύστημα Αξιολόγησης 2 (Hellenic Evaluation System 2, HESY2) (Lazaridou et al. 2018a). Tο HESY2 στηρίζεται στην ημιποσοτική μέθοδο δειγματοληψίας 3 λεπτών λακτίσματος/σάρωσης (Armitage and Hogger, 1994) συν 1 λεπτό στην παρόχθια βλάστηση όταν υπάρχει (Wright, 2000; Κεμιτζόγλου, 2004), καλύπτοντας αντιπροσωπευτικά όλα τα ενδιαιτήματα

του υπό μελέτη σταθμού (Παράρτημα, Πίνακας 1). Επιπλέον, διακρίνει τις ταξινομικές ομάδες και τις βαθμολογεί ανάλογα με την ανθεκτικότητά τους στην οργανική ρύπανση λαμβάνοντας υπόψη την σχετική τους αφθονία (Πίνακας 2). Συγκεκριμένα, ο υπολογισμός του HESY2 βασίζεται:

 Στο Ελληνικό Σκορ Αξιολόγησης (ΕΣΑ, Hellenic Evaluation Score-HES), το οποίο είναι το σύνολο της βαθμολογίας των ταξινομικών ομάδων, ανάλογα με τη σχετική τους αφθονία (όλων των ατόμων των ταξινομικών ομάδων που συλλέχθηκαν και όχι μόνον αυτό που βαθμολογούνται).

 Στο Μέσο όρο του Ελληνικού Σκορ Αξιολόγησης (ΜΕΣΑ, Average Hellenic Evaluation Score-AHES), το οποίο είναι ο ΕΣΑ διαιρεμένος με τον αριθμό των ταξινομικών ομάδων που βαθμολογήθηκαν.

 Στη βαθμονόμηση του ΕΣΑ και του ΜΕΣΑ ανάλογα με το πλούσιο (rich) ή φτωχό (poor) αριθμό ενδιαιτημάτων (Πίνακας 3 και 4).

 Στη τελική ερμηνεία της ποιότητας του νερού, η οποία είναι το ημιάθροισμα των βαθμονομημένων ΕΣΑ και ΜΕΣΑ (ΗμιΕΣΑ, SemiHES), το οποίο διαιρείται με τη διάμεσο των σταθμών αναφοράς του ιδίου τύπου ποταμού (Πίνακας 5) και καταλήγει σε πενταβάθμια χρωματική κλίμακα (όπως απαιτεί η Οδηγία 2000/60) ανάλογα με τον τύπο ποταμού (Πίνακας 6).

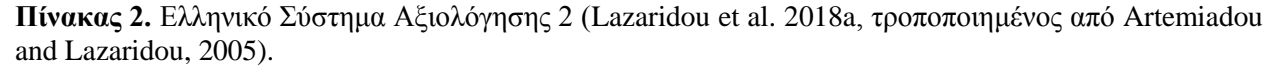

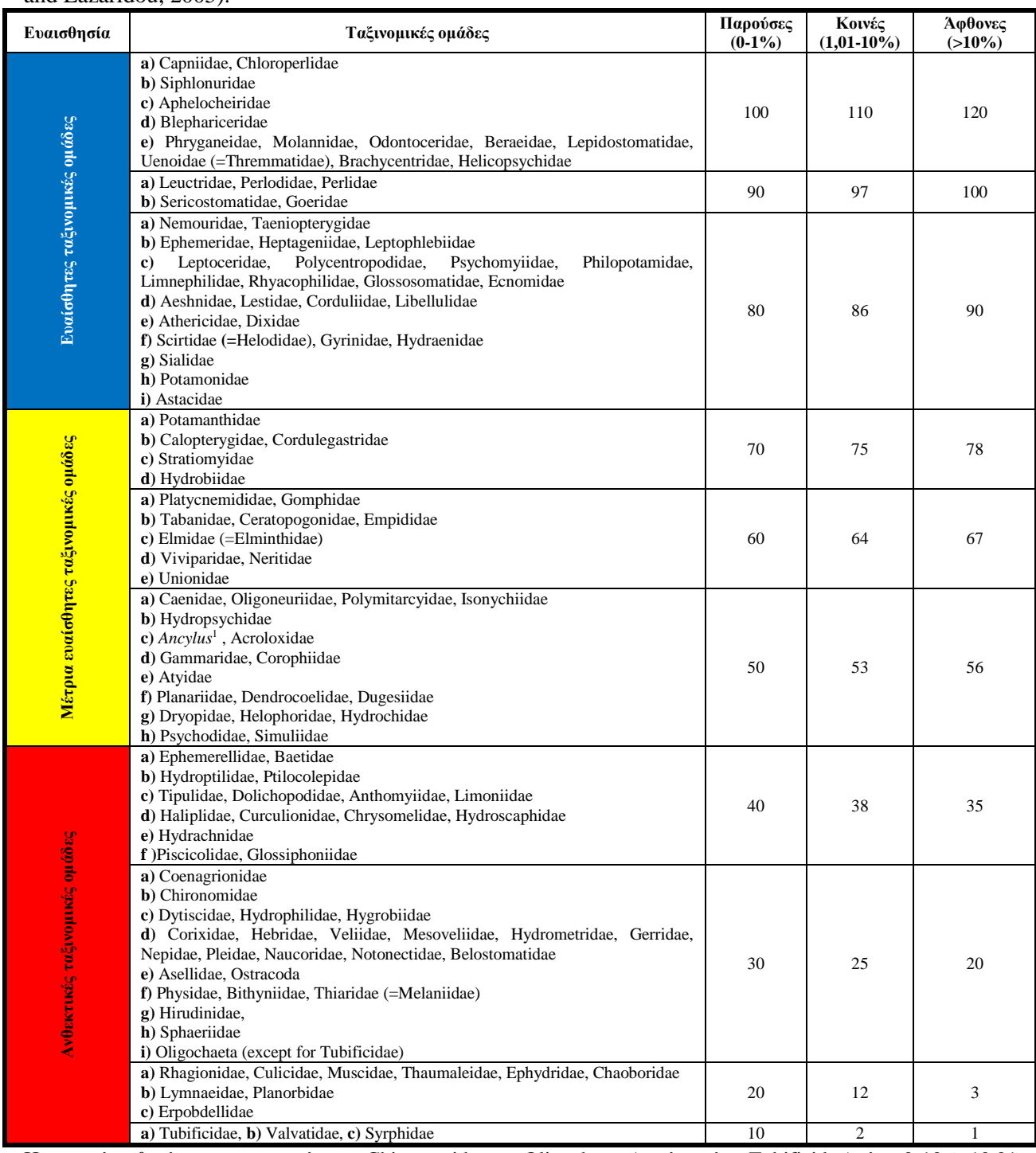

Η σχετική αφθονία των κατηγοριών των Chironomidae και Oligochaeta (εκτός από τα Tubificidae) είναι 0-10%, 10.01  $-20\%$  and  $>20\%$ .

1Πλέον αυτό το γένος θεωρείται ότι ανήκει στην οικογένεια Planorbidae.

| Πλούσια ενδιαιτήματα |            | Φτωχά ενδιαιτήματα |            |  |
|----------------------|------------|--------------------|------------|--|
| Βαθμολογίες ΕΣΑ      | Βαθμοί ΕΣΑ | Βαθμολογίες ΕΣΑ    | Βαθμοί ΕΣΑ |  |
| >1532                |            | >1053              |            |  |
| 1326 - 1532          |            | $756 - 1052$       |            |  |
| $830 - 1325$         |            | $389 - 755$        |            |  |
| $341 - 829$          |            | $167 - 388$        |            |  |
| $0 - 340$            |            | $0 - 166$          |            |  |

**Πίνακας 3.** Βαθμολογίες και βαθμοί ΕΣΑ για τα πλούσια (rich) και φτωχά (poor) ενδιαιτήματα (Artemiadou and Lazaridou, 2005).

**Πίνακας 4.** Βαθμολογίες και βαθμοί ΜΕΣΑ για τα πλούσια (rich) και φτωχά (poor) ενδιαιτήματα (Artemiadou and Lazaridou, 2005).

| Πλούσια ενδιαιτήματα |             | Φτωχά ενδιαιτήματα               |             |  |
|----------------------|-------------|----------------------------------|-------------|--|
| Βαθμολογίες ΜΕΣΑ     | Βαθμοί ΜΕΣΑ | Βαθμολογίες<br>ME <sub>2</sub> A | Βαθμοί ΜΕΣΑ |  |
| >64.72               |             | > 55,69                          |             |  |
| $54,57 - 64,72$      |             | $45,18 - 55,69$                  |             |  |
| $45,82 - 54,56$      |             | $35,33 - 45,17$                  |             |  |
| $31,73 - 45,81$      |             | $27,50 - 35,32$                  |             |  |
| $0 - 31,72$          |             | $0 - 27,49$                      |             |  |

**Πίνακας 5.** Τιμές των διαμέσων του ΗμιΕΣΑ από τα δείγματα αναφοράς (Med\_REF\_SemiHES) ανά τύπο ποταμού (Lazaridou et al. 2018a).

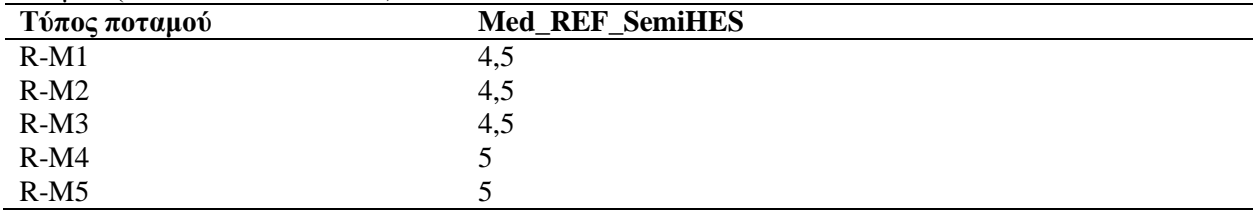

**Πίνακας 6**. Όρια ποιότητας του Ελληνικού Συστήματος αξιολόγησης (HESY2) ανά τύπο ποταμού (Lazaridou et al. 2018a).

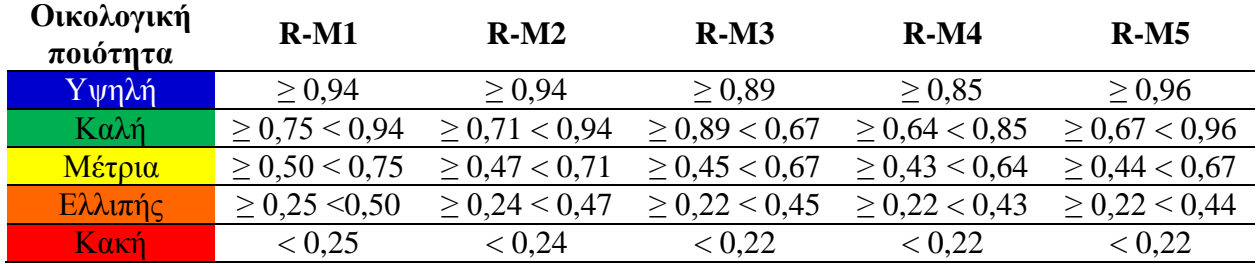

# <span id="page-13-0"></span>5.3. Εκτίμηση ποιότητας για τα πολύ μεγάλα ποτάμια (Very large rivers)

Η εκτίμηση της ποιότητας του νερού σε κάθε σταθμό δειγματοληψίας, ο οποίος ανήκει στα πολύ μεγάλα ποτάμια (very large rivers) (>10,000 km<sup>2</sup>), γίνεται σύμφωνα με τον πολυμετρικό δείκτη STAR ICMi (Buffagni et al. 2006, 2007). Ο συγκεκριμένος πολυμετρικός δείκτης βασίζεται σε 6 κανονικοποιημένες και σταθμισμένες μετρικές (Πίνακας 7), απαιτεί την πληροφορία της αφθονίας για συγκεκριμένες ταξινομικές ομάδες και βασίζεται κυρίως σε επίπεδο οικογένειας. Για τον υπολογισμό του πολυμετρικού δείκτη, οι παρατηρούμενες τιμές κάθε μετρικής διαιρούνται με την αντίστοιχη διάμεσο από τα δείγματα αναφοράς (Πίνακας 8), στη συνέχεια κάθε μετρική πολλαπλασιάζεται με τις αντίστοιχες βαρύτητες (Πίνακας 7) και το

άθροισμα των γινομένων αυτών αποτελεί την παρατηρούμενη τιμή του πολυμετρικού δείκτη STAR ICMi. Έπειτα, η παρατηρούμενη τιμή STAR ICMi διαιρείται με τη τιμή STAR ICMi από τα δείγματα αναφοράς (Ref\_STAR ICMi, Πίνακας 8), δίνοντας την τελική τιμή βάσει της οποίας γίνεται η ερμηνεία της οικολογικής ποιότητας (Πίνακας 9), η οποία επίσης καταλήγει σε πενταβάθμια χρωματική κλίμακα, όπως απαιτεί η Οδηγία 2000/60.

FreshWater Ccology

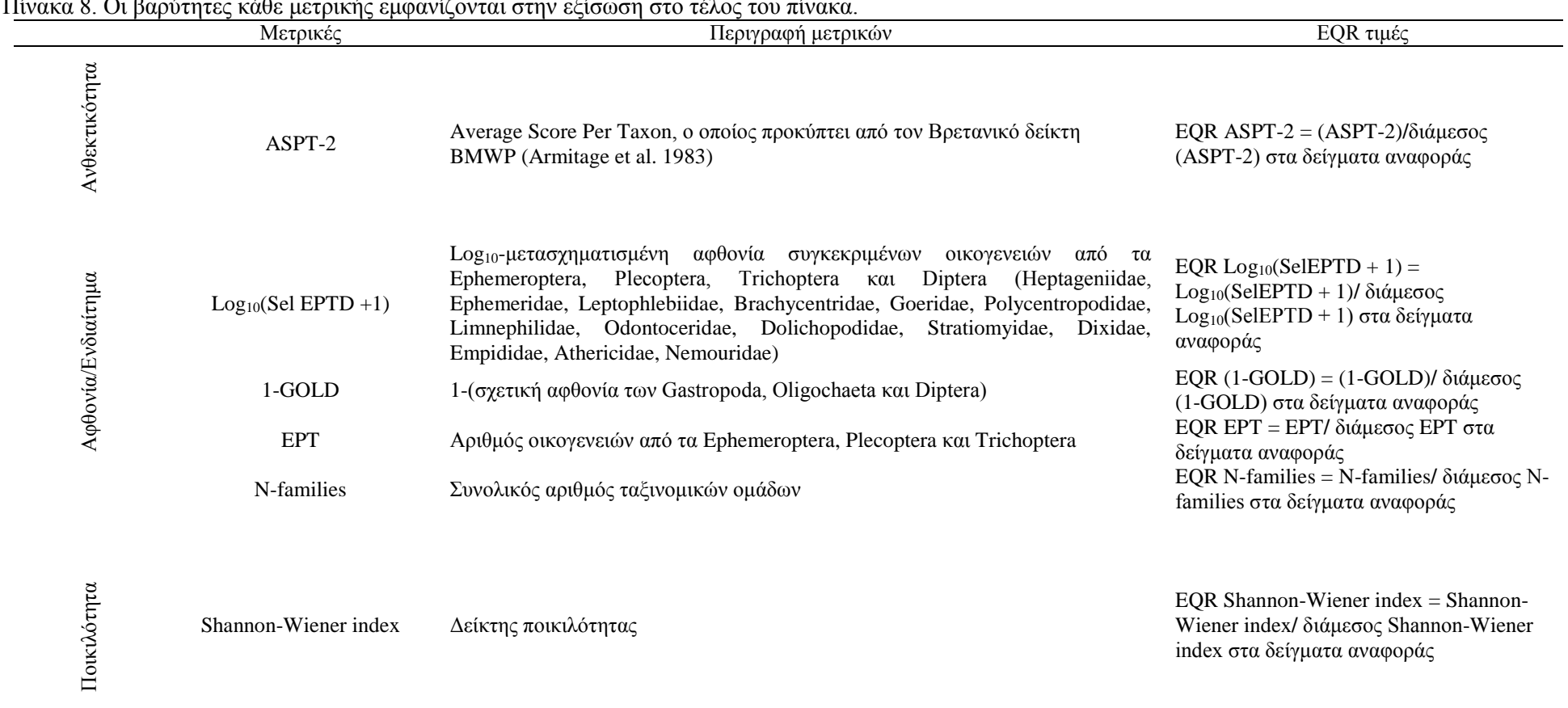

**Πίνακας 7.** Περιγραφή των μετρικών του πολυμετρικού δείκτη STAR ICMi (Buffagni et al. 2006). EQR τιμές (Ecological Quality ratio): λόγος οικολογικής απόκλισης, δηλαδή ο λόγος της παρατηρούμενης τιμής προς τη τιμή από τα δείγματα αναφοράς. Η διάμεσος των μετρικών από τα δείγματα αναφοράς φαίνεται στον Πίνακα 8. Οι βαρύτητες κάθε μετρικής εμφανίζονται στην εξίσωση στο τέλος του πίνακα.

**STAR ICMi** = 0,333\*EQR (ASPT-2) + 0,266\*EQR Log<sub>10</sub> (SelEPTD +1) + 0,067\*EQR (1-GOLD) + 0,083\*EQR EPT + 0,167\*EQR N-families + 0,083\*EQR Shannon-Wiener **EQR STAR ICMi** = STAR ICMi/ διάμεσος STAR ICMi στα δείγματα αναφοράς

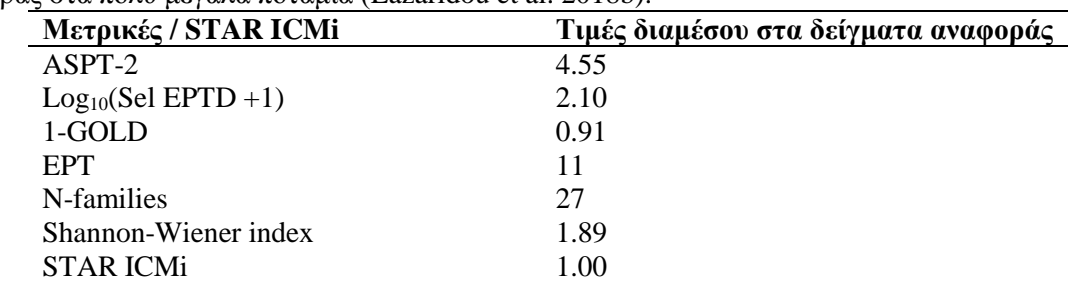

**Πίνακας 8.** Τιμές των διαμέσων των μετρικών και του πολυμετρικού δείκτη STAR ICMi από τα δείγματα αναφοράς στα πολύ μεγάλα ποτάμια (Lazaridou et al. 2018b).

**Πίνακας 9.** Όρια ποιότητας του πολυμετρικού δείκτη STAR ICMi για τα μεγάλα ποτάμια (Lazaridou et al. 2018b).

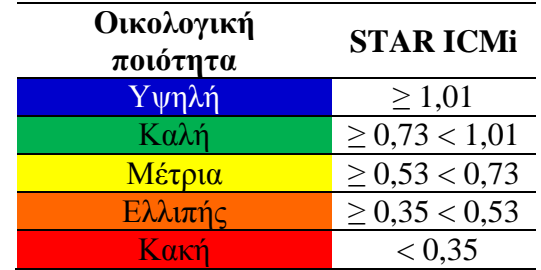

# <span id="page-16-0"></span>5.4. Άλλες μετρικές

Με το πρόγραμμα EQGR δίνεται η δυνατότητα στο χρήστη να υπολογίσει επιπλέον μετρικές (Πίνακας 10).

| Μετρική/Δείκτης            | Περιγραφή                                                                      |
|----------------------------|--------------------------------------------------------------------------------|
| <b>IBMWP</b>               | Iberian Biological Monitoring Party (Alba-Tercedor et al. 2002)                |
| <b>IASPT</b>               | Iberian Average Score Per Taxon (Alba-Tercedor et al. 2002)                    |
| <b>BMWP</b>                | Biological Monitoring Party (Armitage et al. 1983)                             |
| <b>ASPT</b>                | Average Score Per Taxon (Armitage et al. 1983)                                 |
| % Ephemeroptera            | Ποσοστιαία συμμετοχή Εφημερόπτερων                                             |
| % Trichoptera              | Ποσοστιαία συμμετοχή Τριχόπτερων                                               |
| % Coleoptera               | Ποσοστιααια συμμετοχή Κολεόπτερων                                              |
| % Plecoptera               | Ποσοστιαια συμμετοχή Πλεκόπτερων                                               |
| % Diptera                  | Ποσοστιαία συμμετοχή Δίπτερων                                                  |
| % Odonata                  | Ποσοστιαία συμμετοχή Οδοντόγναθων                                              |
| %Gastropoda                | Ποσοστιαία συμμετοχή Γαστερόποδων                                              |
| %Oligochaeta               | Ποσοστιαία συμμετοχή Ολιγόχαιτων                                               |
| Nb families Ephemeroptera  | Αριθμός οικογενειών Εφημερόπτερων                                              |
| Nb of families Trichoptera | Αριθμός οικογενειών Τριχόπτερων                                                |
| Nb of families Coleoptera  | Αριθμός Οικογενειών Κολεόπτερων                                                |
| Nb of families Plecoptera  | Αριθμός Οικογενειών Πλεκόπτερων                                                |
| Nb of families Diptera     | Αριθμός Οικογενειών Δίπτερων                                                   |
| Nb of families Odonata     | Αριθμός Οικογενειών Οδοντόγναθων                                               |
| Nb of families EPTC        | Αριθμός Οικογενειών Εφημερόπτερων, Πλεκόπτερων, Τριχόπτερων και<br>Κολεόπτερων |
| % EPT                      | Ποσοστιαία σύνθεση Εφημερόπτερων, Πλεκόπτερων και Τριχόπτερων                  |
| % EPTC                     | Ποσοστιαία σύνθεση Εφηερόπτερων, Πλεκόπτερων, Τριχόπτερων και<br>Κολεόπτερων   |

**Πίνακας 10.** Περιγραφή επιπλέον μετρικών/δεικτών που υπολογίζει το πρόγραμμα EQGR.

#### <span id="page-17-0"></span>**6. Βιβλιογραφία**

- Alba-Tercedor, J., P. Jáimez-Cuéllar, M. Á lvarez, J. Avilés, N. Bonada, J. Casas, A. Mellado, M. Ortega, I. Pardo, N. Prat, M. Rieradevall, S. Robles, C. E. Sáinz-Cantero, A. Sánchez-Ortega, M. L. Suárez, M. Toro, M. R. VidalAlbarca, S. Vivas & C. Zamora-Muñoz, 2002. Caracterización del estado ecológico de los ríos mediterráneos ibéricos mediante el índice IBMWP (antes BMWP'). Limnetica. 21(3–4): 175–185.
- Armitage, P.D., Moss, D., Wright, J.F., Furse, M.T., 1983. The performance of a new biological water quality score system based on macroinvertebrates over a wide range of unpolluted running- water sites. Water Res. 17, 333-347. doi: 10.1016/0043-1354(83)90188-4
- Armitage, P.D., Hogger, J., 1994. Invertebrates ecology and survey, in: Ward, D., Holmes, N., Jose, P. (Eds), The New Rivers and Wildlife Handbook. Sandy RSPB, Bedfordshire, pp. 151-159.
- Artemiadou V. & Lazaridou M. 2005. Evaluation Score and Interpretation Index for the ecological quality of running waters in Central and Northern Hellas. Environmental Monitoring and Assessment, 110, 1–40.
- Buffagni, A., Erba, S., Cazzola, M., Murray-Bligh, J., Soszka, H., Genoni, P., 2006. The STAR common metrics approach to the WFD intercalibration process: Full application for small, lowland rivers in three European countries. Hydrobiologia. 566, 379-399. doi: 10.1007/s10750-006-0082-7
- Buffagni, A., Erba, S., Furse, M.T., 2007. A simple procedure to harmonize class boundaries of assessment systems at the pan-European scale. Environmental Environ. Science Sci. & Policy. 10, 709-724. doi: 10.1016/j.envsci.2007.03.005
- Chatzinikolaou, Y., Dakos, V., Lazaridou, M., 2006. Longitudinal impacts of anthropogenic pressures on benthic macroinvertebrate assemblages in a large transboundary Mediterranean river 578 during the low flow period. CLEAN–Soil, Air, Water. 34, 453-463. doi: 10.1002/aheh.200500644
- Κεμιτζόγλου Δ., 2004. Έλεγχος της αποτελεσματικότητας της ημιποσοτικής μεθόδου δειγματοληψίας βενθικών μακροασπόνδυλων. Διπλωματική εργασία, Tμήμα Bιολογίας, A.Π.Θ., Θεσσαλονίκη, σελ. 86.
- Lazaridou, M., Ntislidou, C., Karaouzas, I., Skoulikidis, N., 2018a. Harmonization of a new assessment method for estimating the ecological quality status of Greek running waters. Ecological Indicators, 84, 683-694. + Appendix A. Supplementary data.
- Lazaridou, M., Ntislidou, C., Karaouzas, I., Skoulikidis, N., Birk, S. 2018b. Harmonization of the assessment method for classifying the ecological quality status of very large Greek rivers. Knowledge & Management of Aquatic Ecosystems, (419), 50.
- Οδηγία 2000/60/ΕΚ του Ευρωπαϊκού Κοινοβουλίου και του Συµβουλίου της 23ης Οκτωβρίου 2000 για τη θέσπιση πλαισίου κοινοτικής δράσης στον τοµέα της πολιτικής των υδάτων, ΕΕ L 327 της 22.12.2000.
- Wright, J.F., 2000. An Introduction to RIVPACS, in: Wright, J.F., Sutcliffe, D.W., Furse, M.T. (Eds.), Assessing the Biological Quality of Fresh Waters: RIVPACS and Other Techniques. Freshwater Biological Association, Ambleside, pp. 1-24.

# **Παράρτημα Ι**

<span id="page-18-0"></span>**Πίνακας 1.** Πίνακας ενδιαιτήματων (Lazaridou et al. 2018a, τροποποιημένος από Chatzinikolaou et al. 2006).

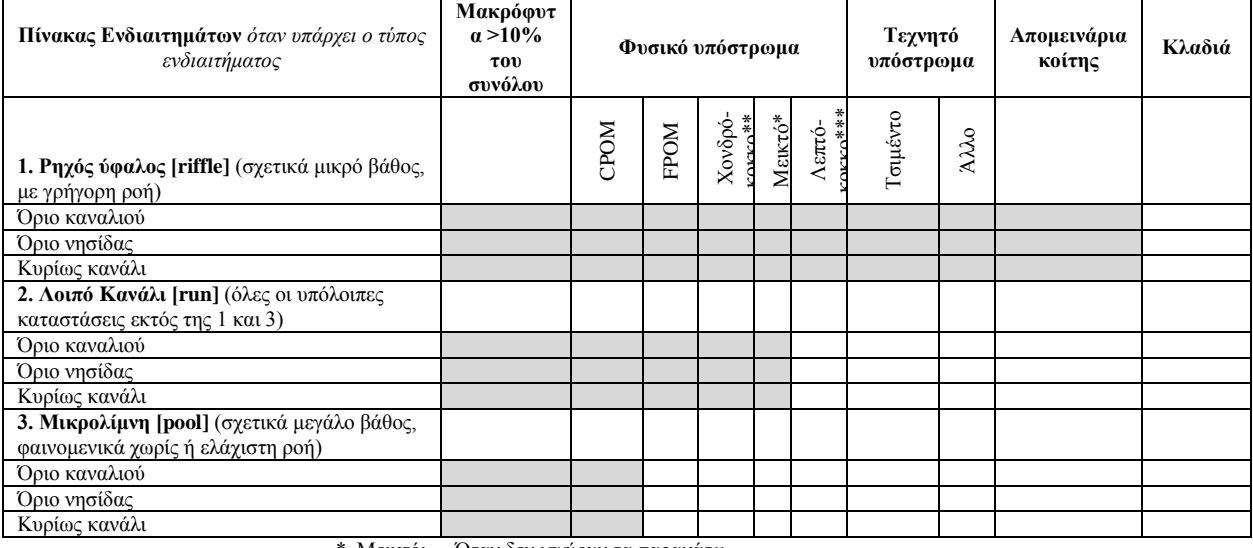

 \* Μεικτό: Όταν δεν ισχύουν τα παρακάτω Ποσοστιαία σύνθεση τύπων υποστρώματος, αθροιστικά πάνω από 70% για τις κατηγορίες ογκόλιθοι, κροκάλες, χαλίκια

\*\*\* Λεπτόκοκκο: Ποσοστιαία σύνθεση τύπων υποστρώματος, αθροιστικά πάνω από 70% για τις κατηγορίες

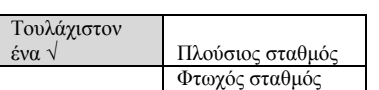

αδρό ίζημα, άμμος ιλύς